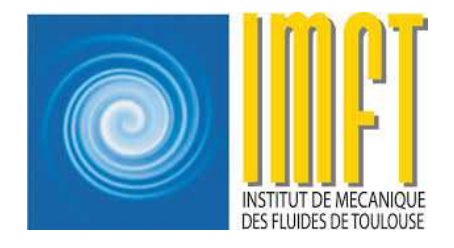

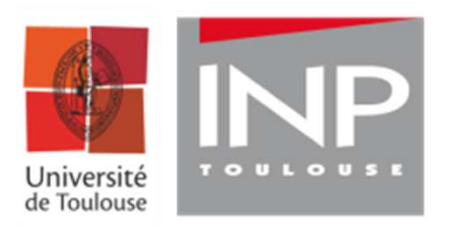

#### Retour sur le méso-challenge Olympe 2018 de CALMIP : CPIV-IMFT

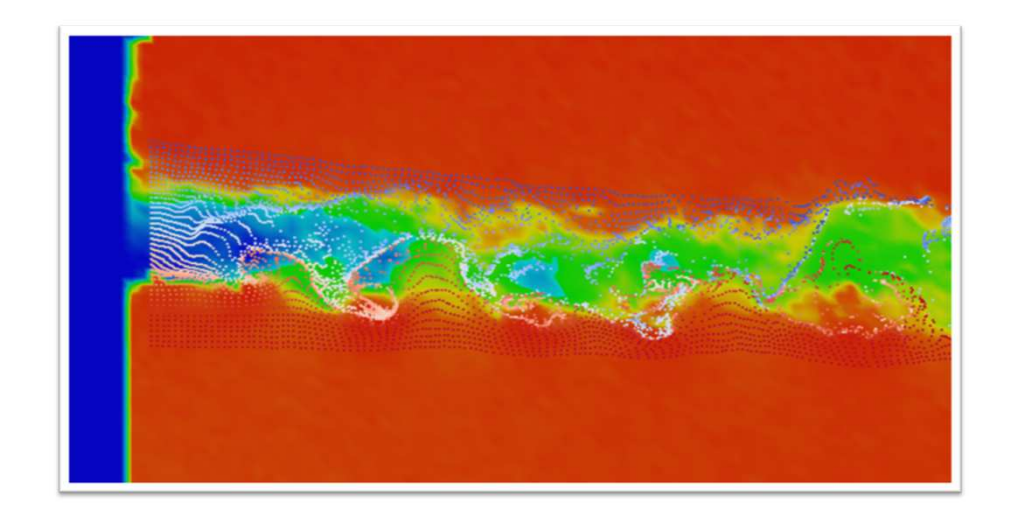

#### **Pierre ELYAKIME**

#### Vélocimétrie par Images de Particules

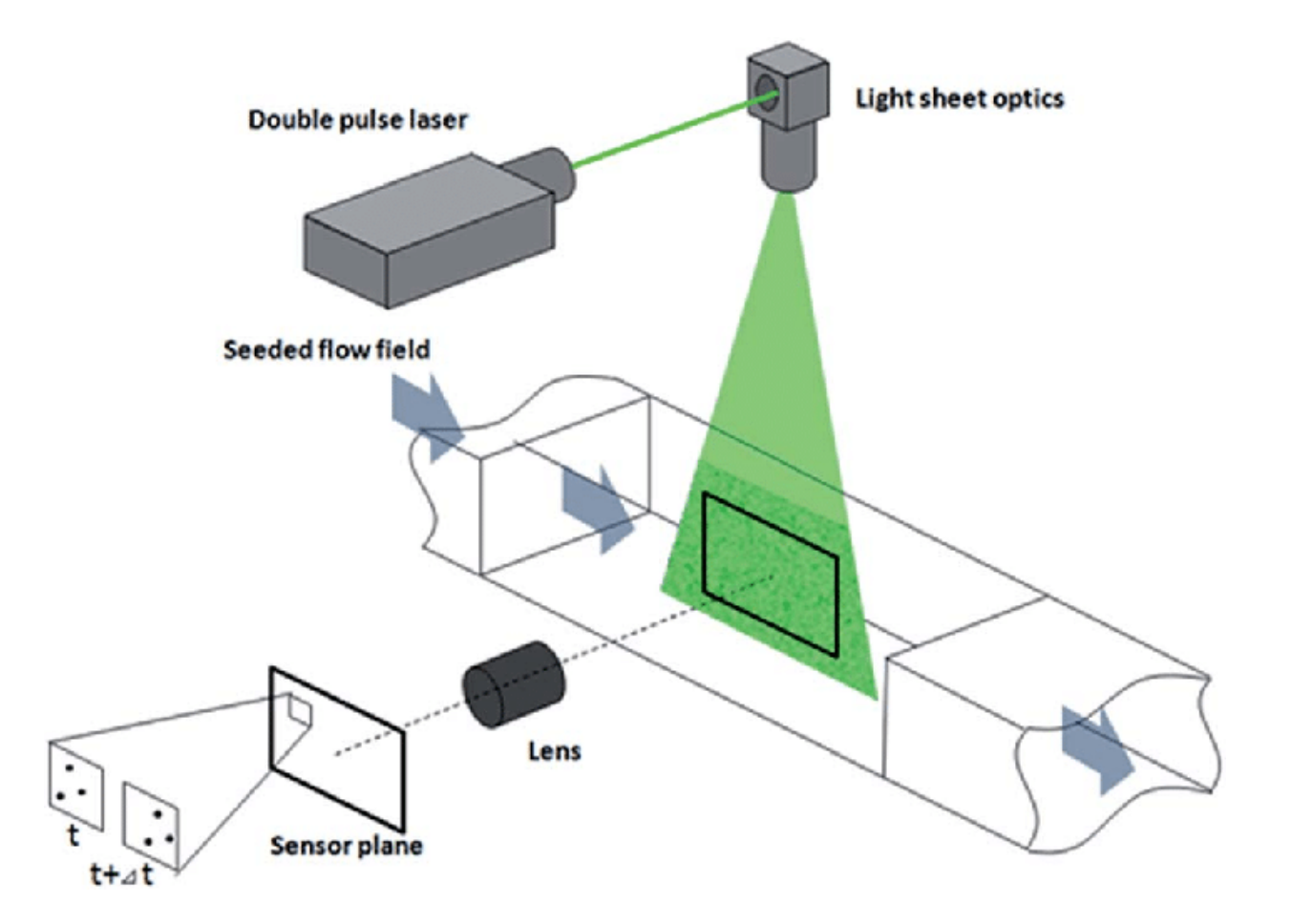

#### Vélocimétrie par Images de Particules

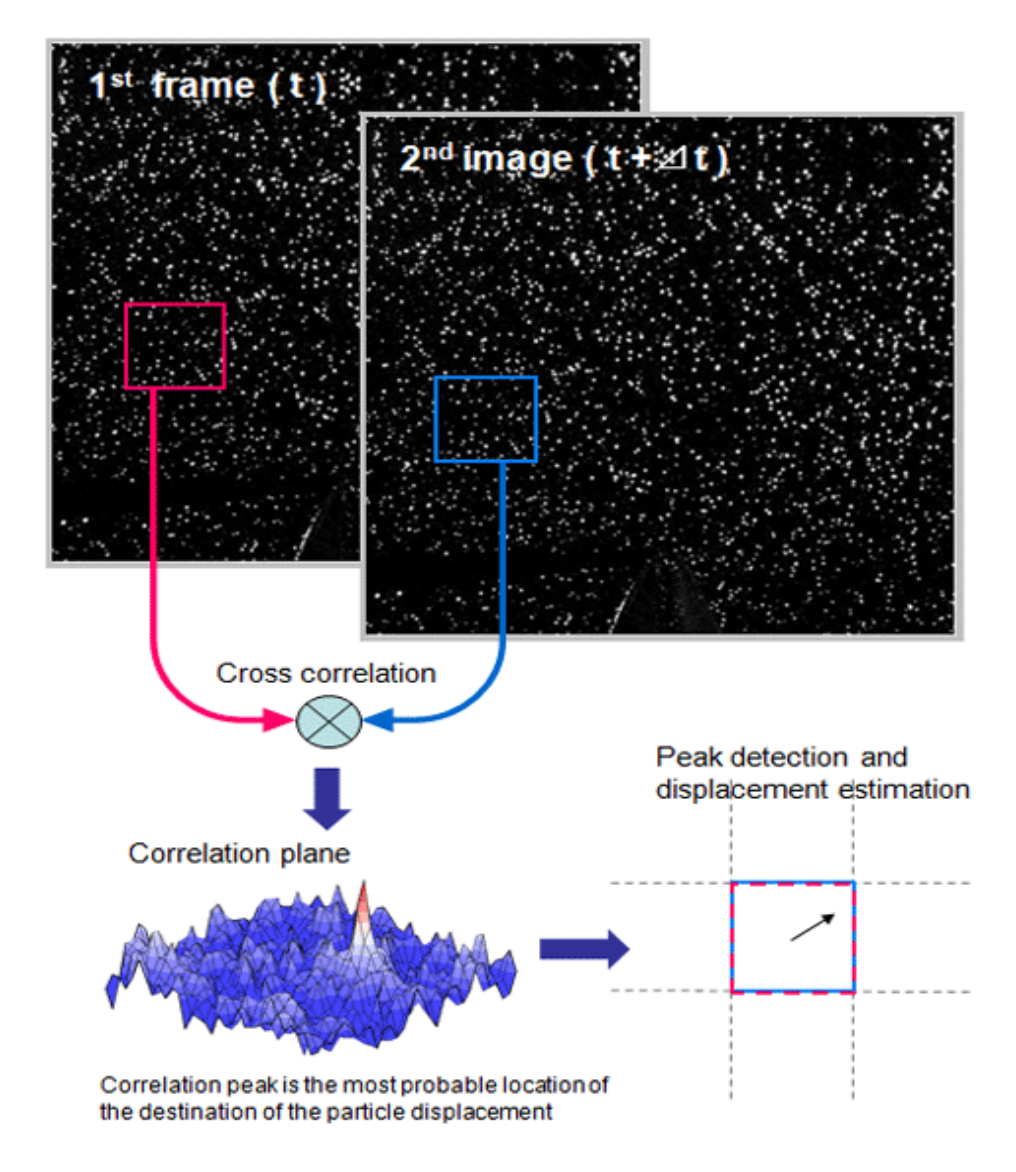

# Projet Européen : Smart Morphing and Sensing – M. Braza

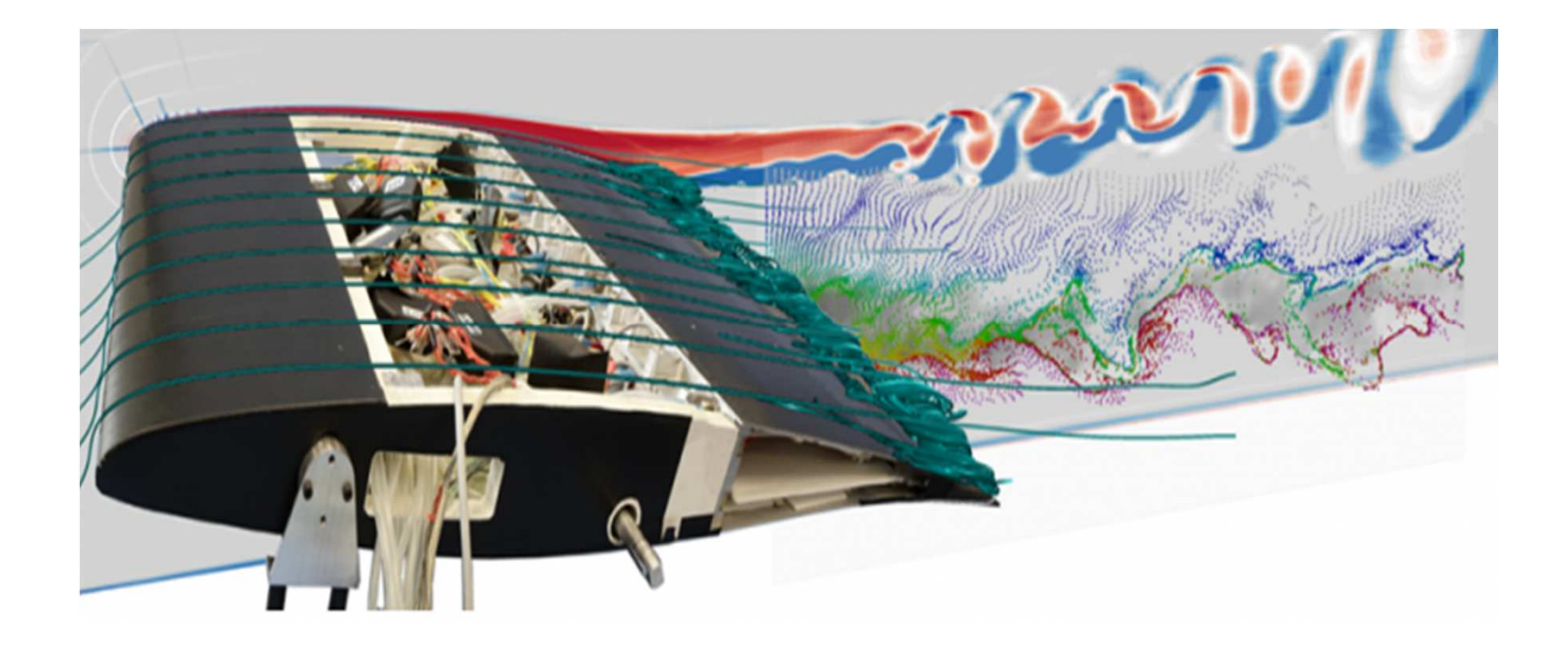

# Projet Européen : Smart Morphing and Sensing – M. Braza

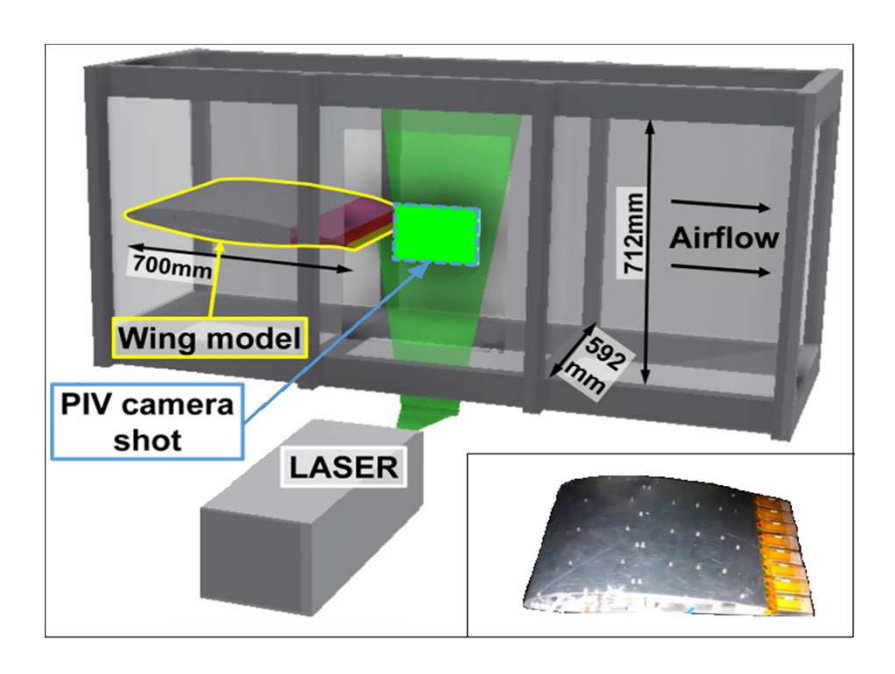

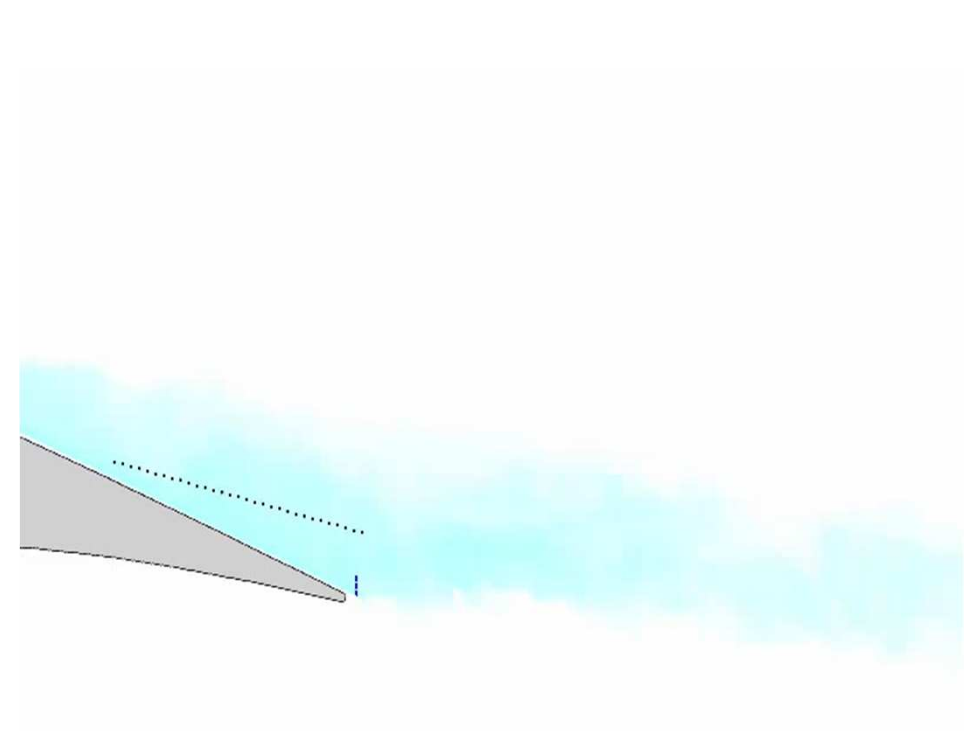

Experimental results in the wind tunnel S4 IMFT for the morphing case at 220Hz frequency of the reduced scale A320 prototype

### Logiciels de PIV 2D-2C IMFT : CPIV-IMFT

Code parallèle non commercial, multi plateforme (Linux, Windows), algorithme itératif multi grille avec décalage continue de fenêtre d'interrogation et déformation d'images [3]

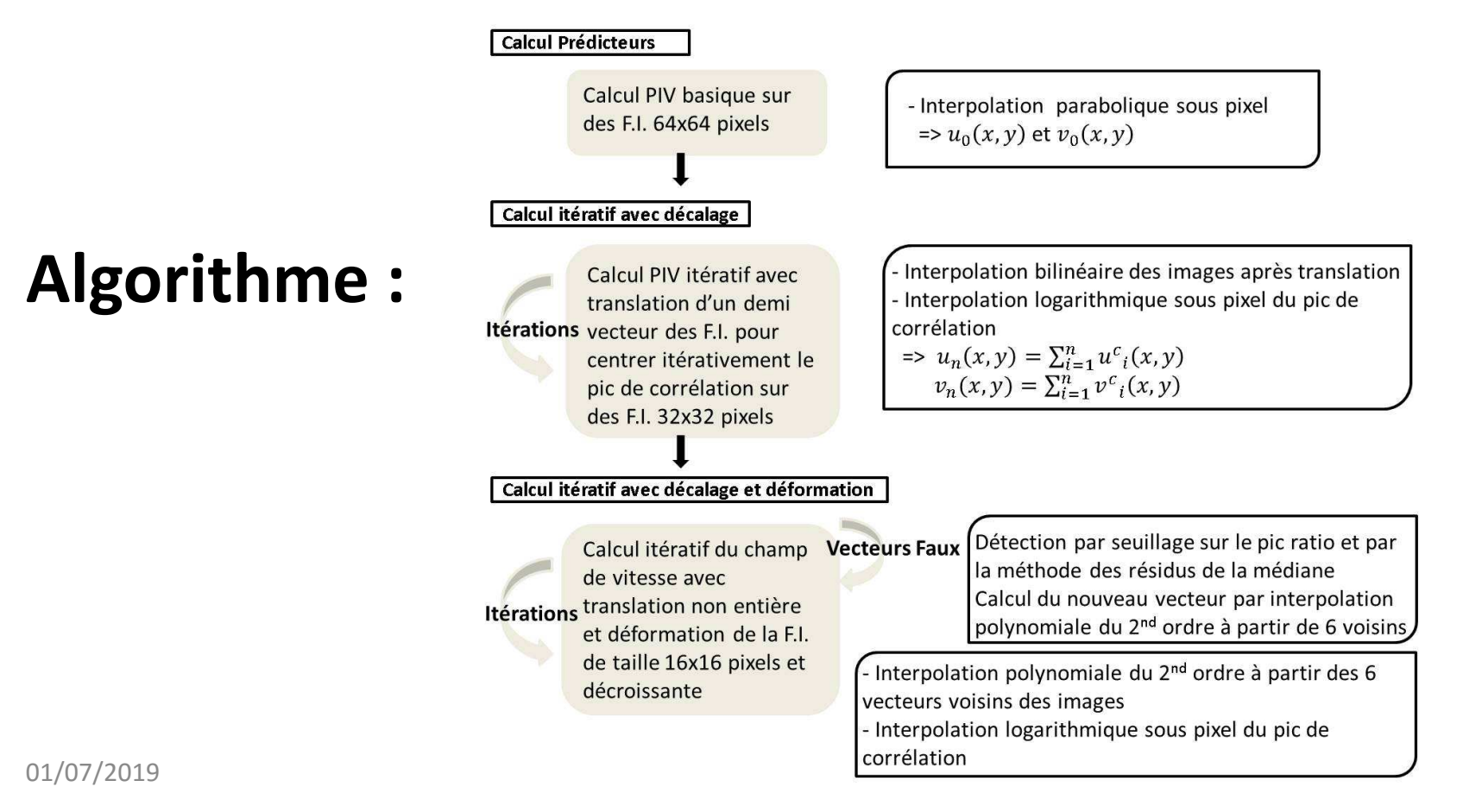

### Logiciels de PIV 2D-2C IMFT : CPIV-IMFT

- $\overline{\phantom{0}}$  Outils parallèles: pré traitement des images (normalisation, correction Gamma, filtres locaux, …), détection des vecteurs faux, calcul de statistiques, calcul de vorticité, …
- - Visualisation : sous ParaView avec des macros programmées; visualisation des pics de corrélation
- -Fichiers de sorties en binaire

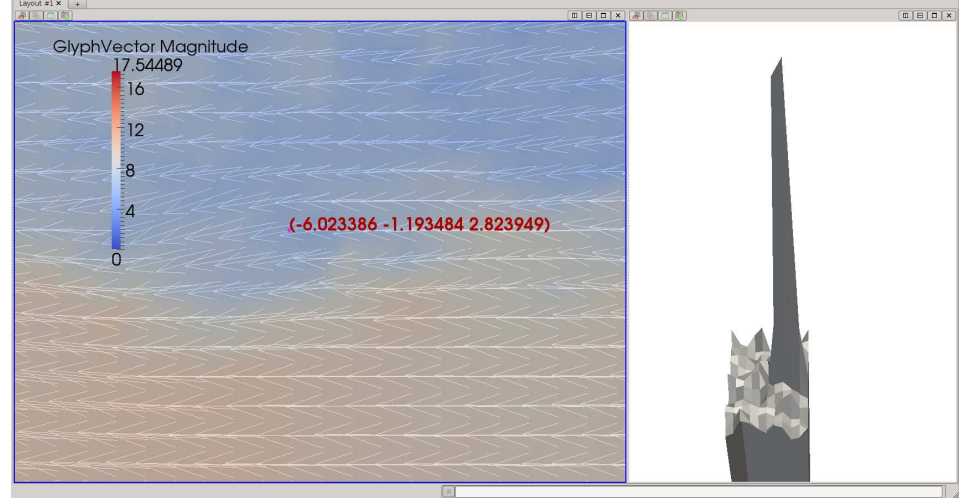

## Validation de CPIV-IMFT

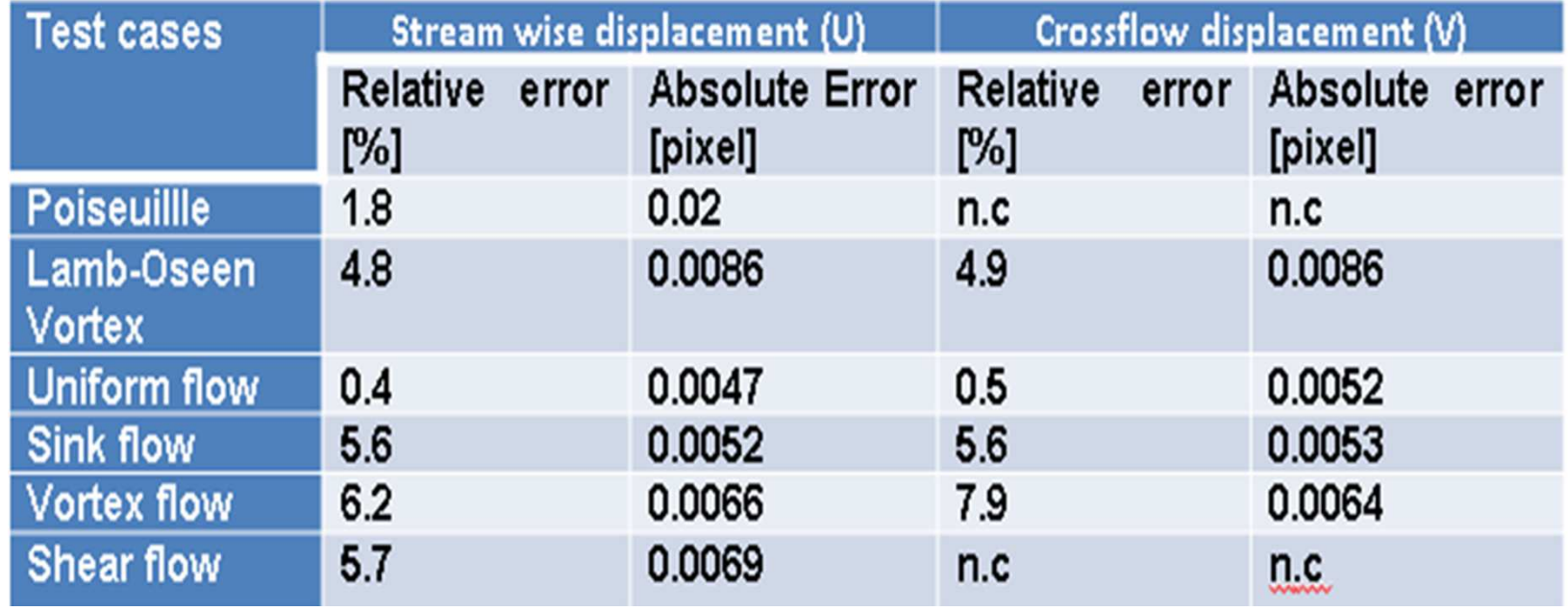

Séquences d'images de particules générées numériquement par le générateur d'images synthétiques SIG et fournies par le projet Européen FLUID [4].

 $Err_{abs} = |u_{theo}|$  $\overline{a}_{\alpha}-\overline{u}$  :absolues à partir des valeurs théorique

$$
Err_{relative} = \frac{|u_{theo} - \overline{u}|}{u_{theo}} * 100
$$
: erreurs relatives

Si  $(\bar{u}, \bar{\nu})$  est un champ moyen de vitesse.

01/07/2019

### Principe de la parallélisation

**Technique de la parallélisation à mémoire distribuée : SPMD = Single Program Multiple Data**

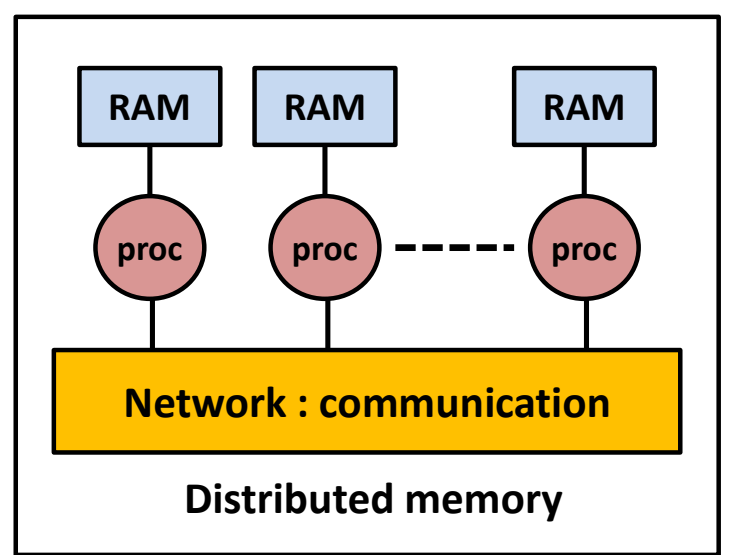

- • Division du calcul en plusieurs tâches lancées sur plusieurs Unités de calcul (nœuds, coeurs)
- •Gestion du parallélisme dans le code avec la librairie
- « Message Passing Interface » (MPI)

# Application à CPIV-IMFT

#### *Idée :* développer un code parallèle en tant que surcouche

- ⇒ Construction de sous séquences d'images
- ⇒ Exécution du code CPIV-IMFT en parallèle sur chaque cœur des processeurs

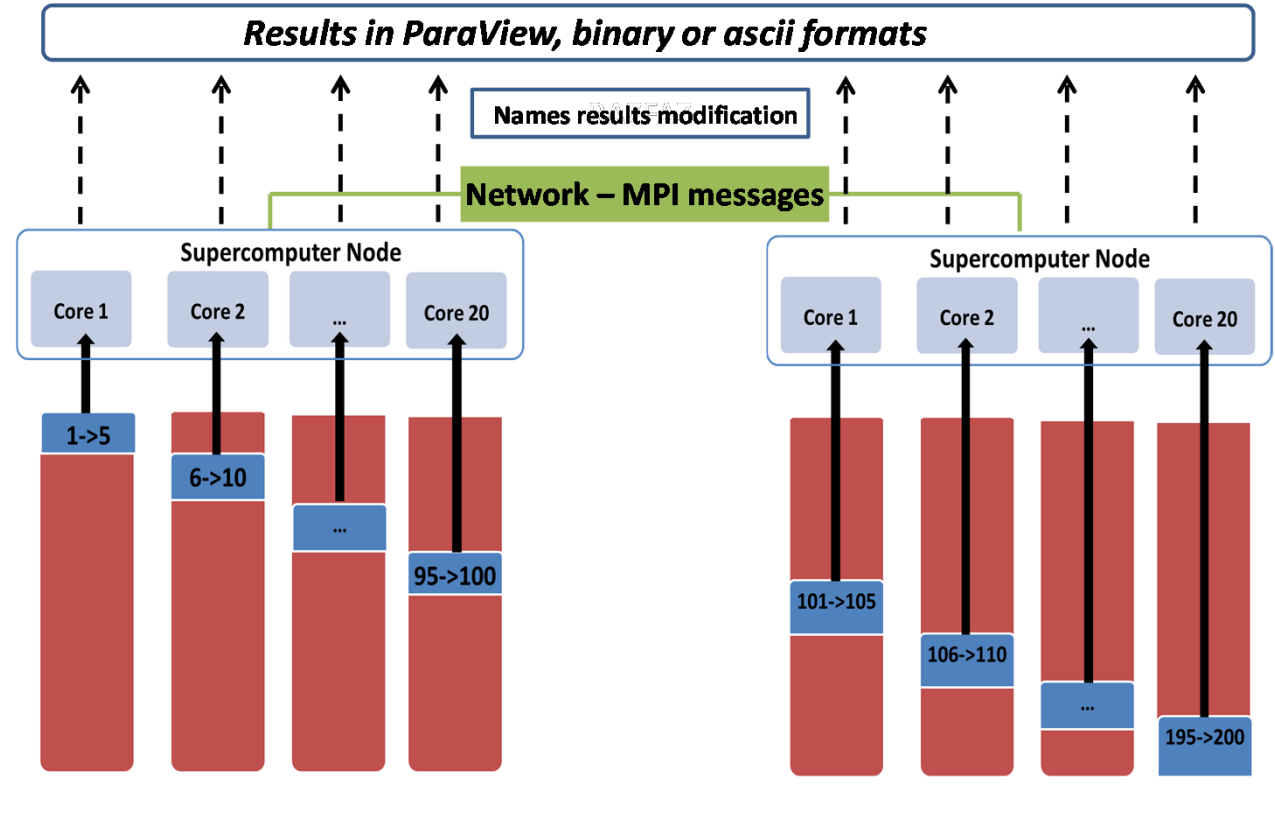

<sup>10</sup> *Calcul sur 2 nœuds (40 cœurs) avec 200 images*

### CALMIP - EOS

#### **Architecture du supercalculateur EOS :**

Puissance crête de 274 TeraFlops

**- 12240 cœurs** sur 612 nœuds composé de 2 processeurs INTEL *Ivy Bridge* 2,8 Ghz (10 cœurs / processeur)

Inter-connexion rapide *Infiniband Full Data Rate*

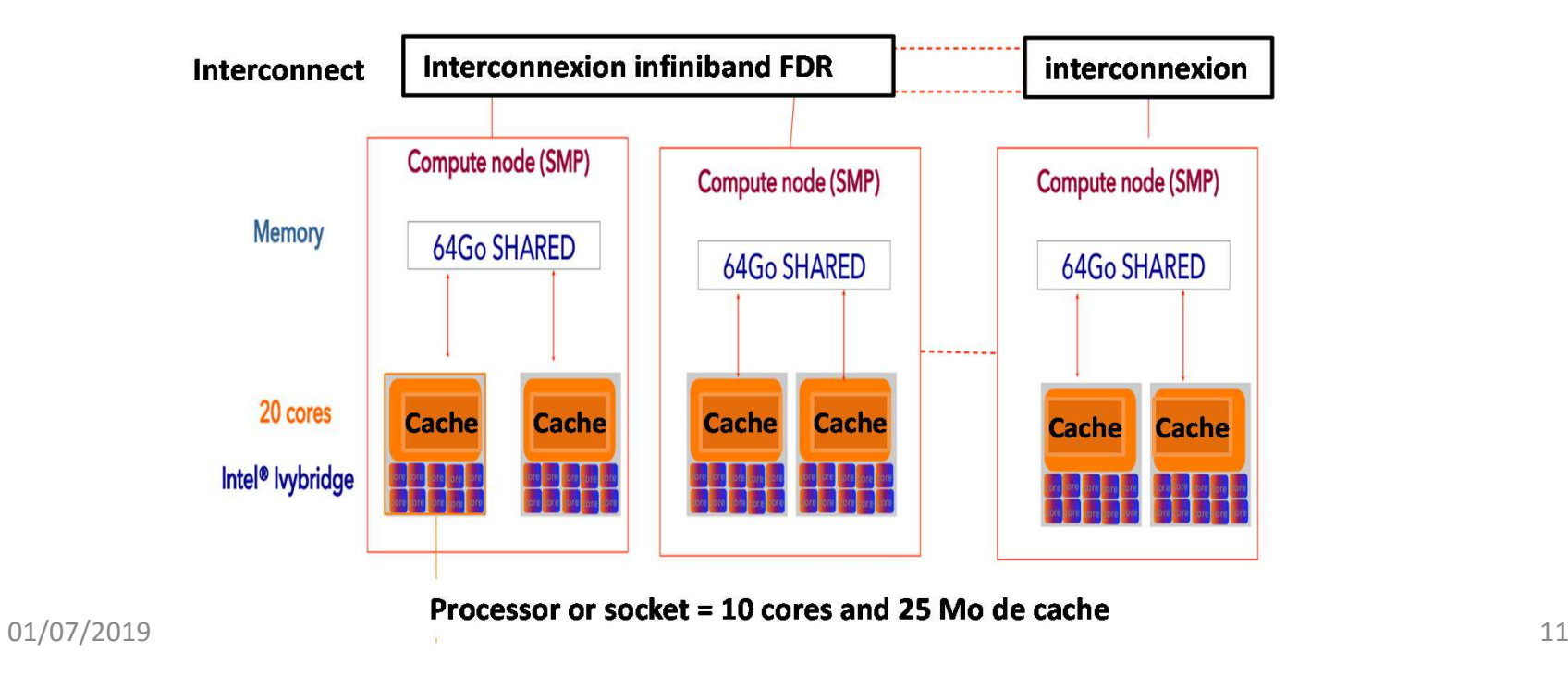

### Benchmark HPC sur EOS

 Séquence de 66772 images provenant du projet SMS [1] Exécution du code sur 0.5, 1, 2, 5, 10, 20, 30 et 40 nœuds (soit 10, 20, 40, 100, 200, 400, 600 et 800 cœurs)

### *Courbe d'évolution du temps de calcul en fonction du nombre de cœurs*

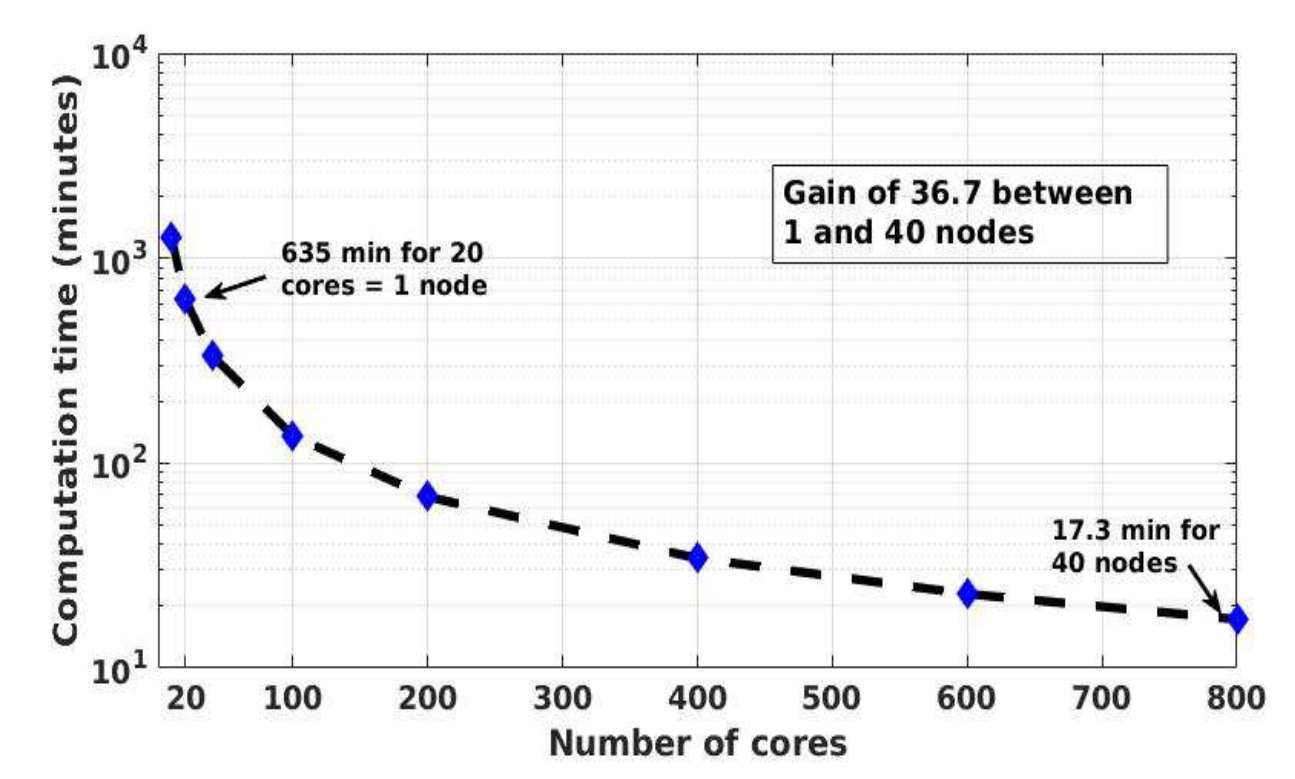

Facteur d'accélération : 36.75 entre 1 et 40 nœuds**Gain en temps de calcul : 735 entre 1 et 800**

#### *Courbe de speed up*

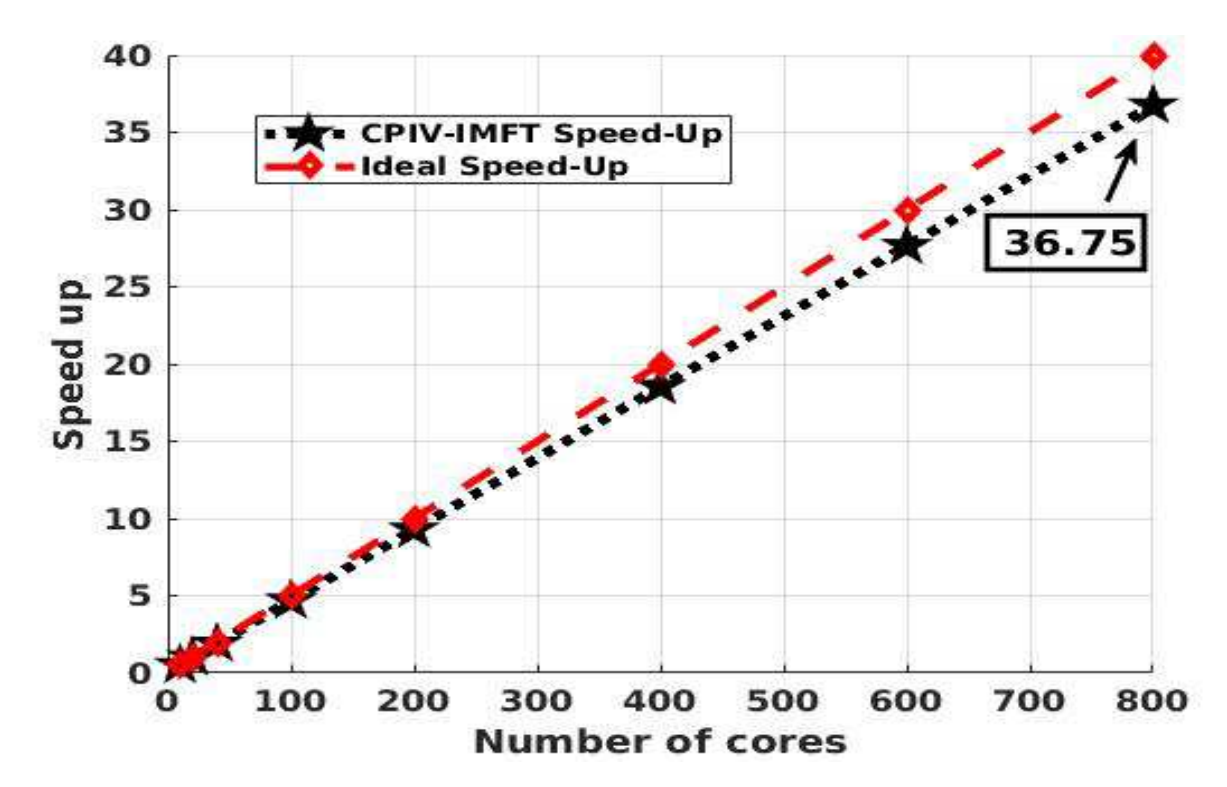

Mesure l'accélération du traitement parallèle entre 1 et n nœuds de calcul :

$$
S(n) = \frac{T(1)}{T(n)} \text{ où } T(1) \text{ et } T(n) \text{ temps mis par 1 et n neuds}
$$

#### *Courbe d'efficacité de la scalabilité*

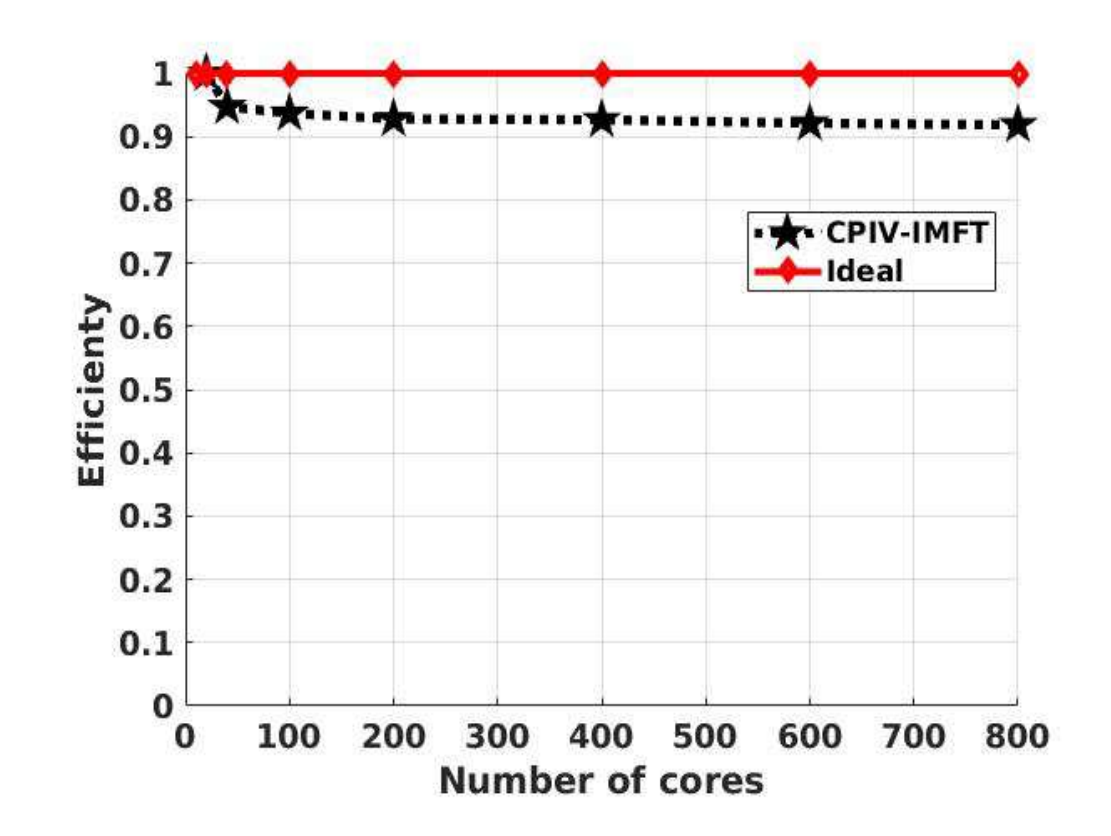

Indique l'efficacité d'un code à utiliser un nombre croissant de nœuds )) $f(n) = \frac{S(n)}{n}$ 

# CALMIP - Olympe

#### **Architecture du supercalculateur Olympe :**

- Cluster de calcul SEQUANA (ATOS-BULL) de puissance crête de 1,365 Pétaflops
- **-** 374 nœuds de calcul (36 cœurs/nœud), 13 464 cœurs, 48 cartes GP-GPU
- -Processeurs Intel® Skylake 6140 à 2.3 Ghz de 18 coeurs
- -Réseau d'interconnexion rapide Infiniband EDR 100 Gb/s

## Benchmark sur Olympe

- **-**- Séquence de 200 000 images provenant du projet SMS [1]
- Exécution du code sur 1, 10, 20, 40, 50 et 90 nœuds (soit 36, 360, 720, 1440, 1800 et 3240 cœurs)
- ⇒ Utilisation jusqu'au tiers du nombre de cœurs de la machine

#### *Courbe d'évolution du temps de calcul en fonction du nombre de cœurs*

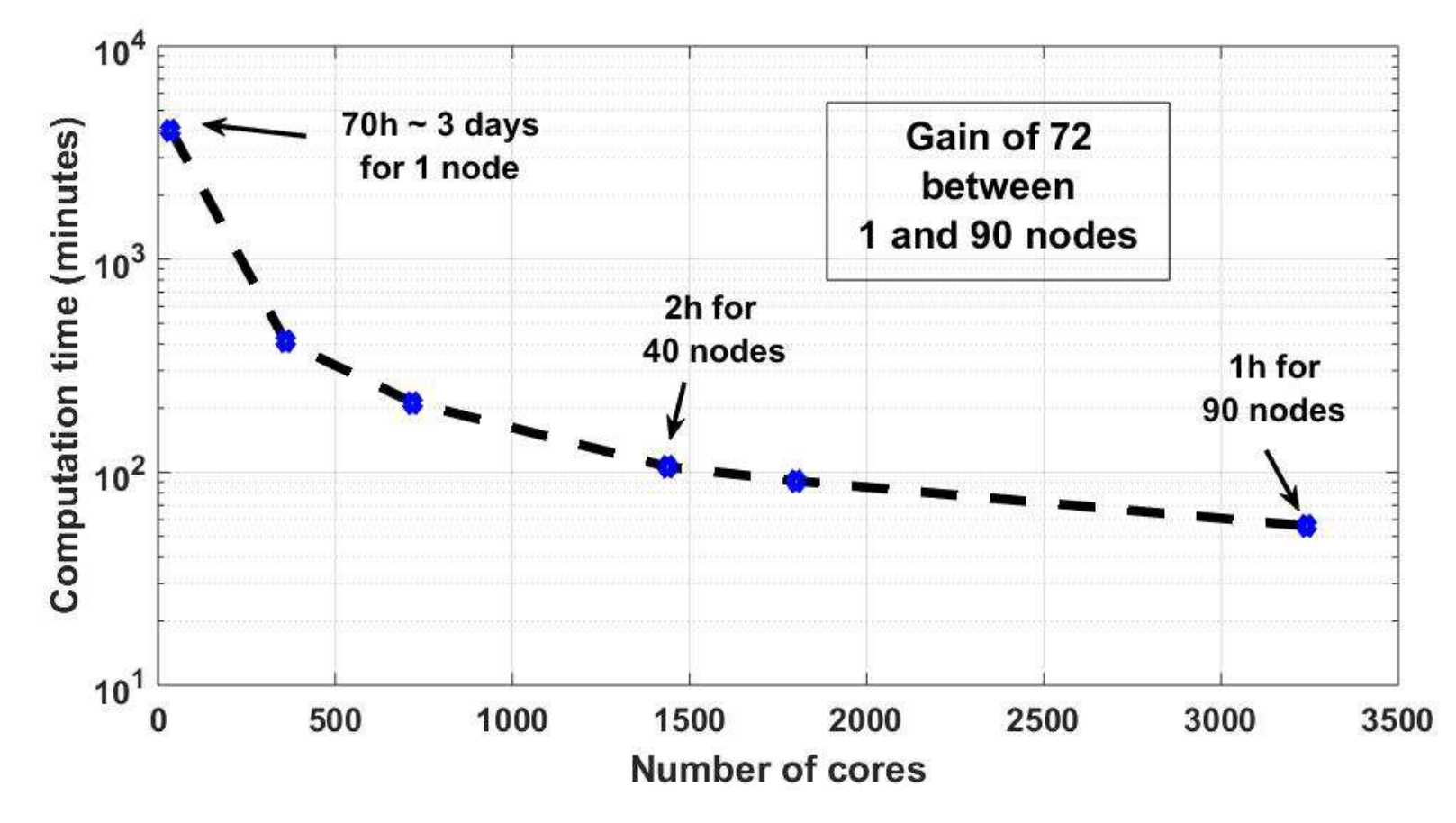

**Gain en temps de calcul : 2600 entre 1 et 3240 cpus**

### *Courbe de speed up*

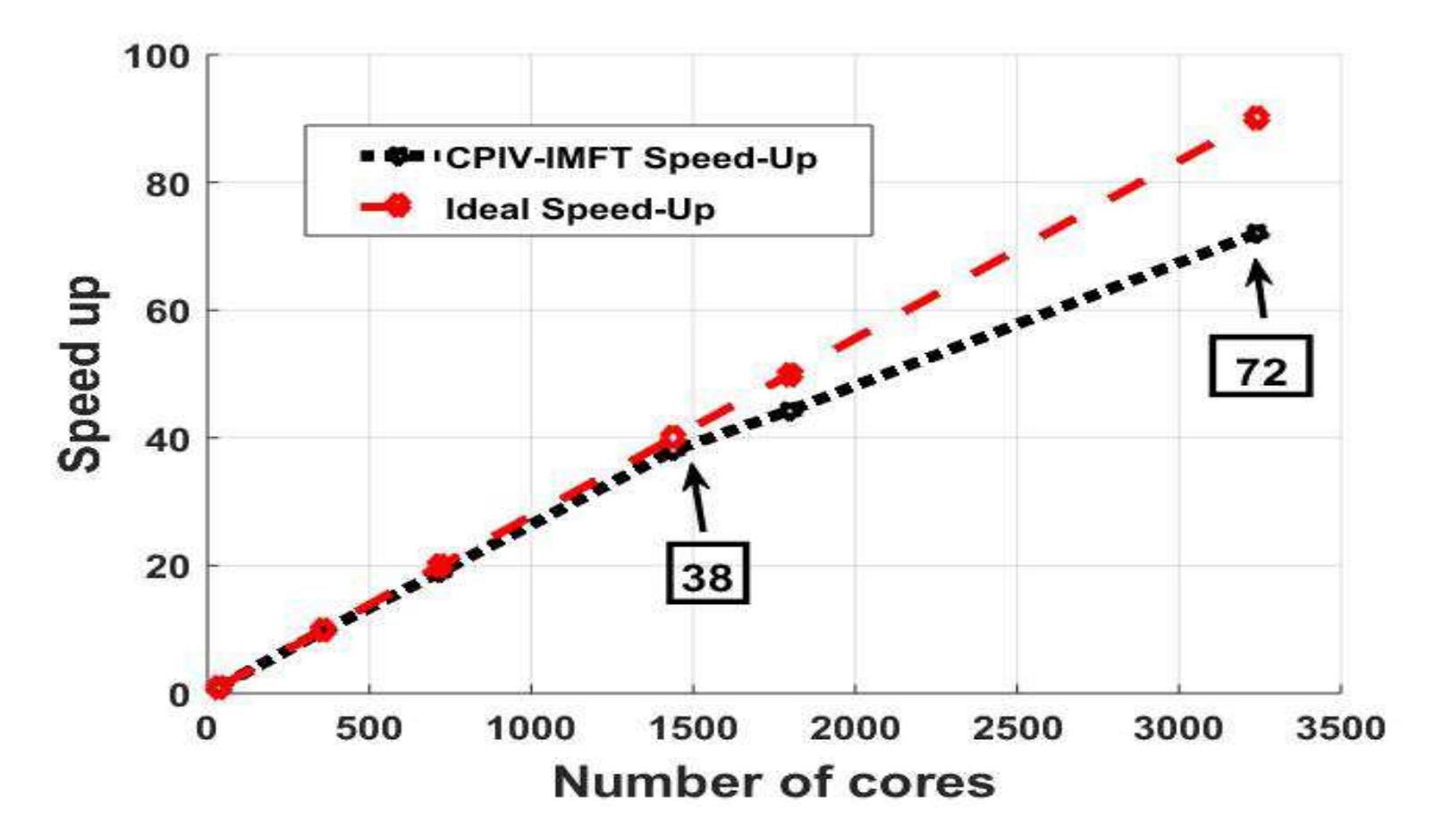

#### Speed up de **72 entre 1 et 90** nœuds <=> Gain de temps de **2615**

#### *Courbe d'efficacité de la scalabilité*

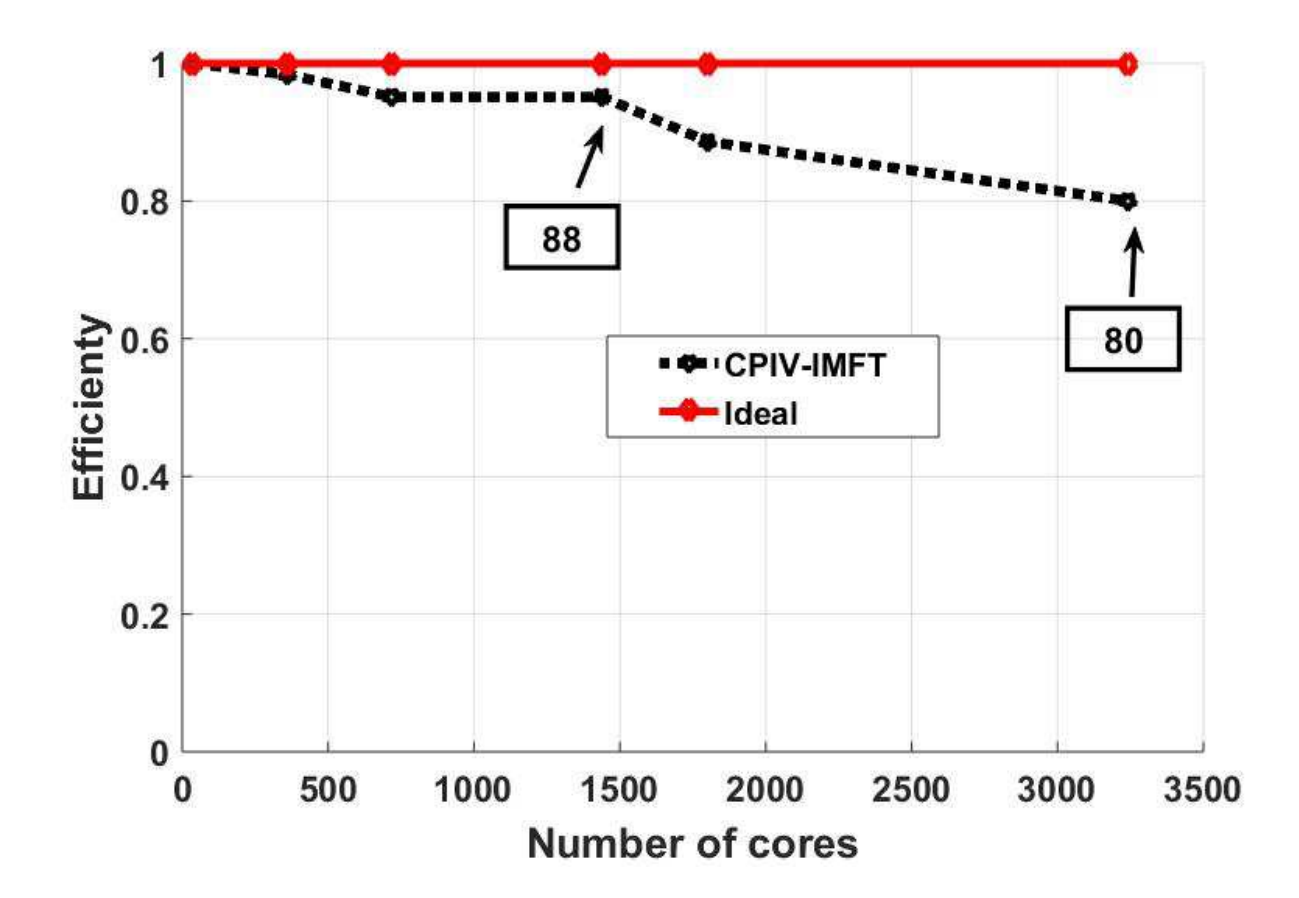

Diminution importante de l'efficacité de la scalabilité <sup>à</sup> partir de 40 nœuds

01/07/2019

## Difficultés rencontrées

- $\bullet$  Evolution de la taille de la séquence d'images à traiter dû à l' évolution de la capacité de stockage des caméras d'acquisition
- ⇒ plus de lecture / écriture de fichiers
- ⇒ accès concurrent (accès simultanée au max à 3240 images pour 90<br>noeuds) noeuds)
- $\Rightarrow$  mobilisation de la bande passante (au max 4 GO pour 90 noeuds)
- $\bullet$ Calcul sur plus de cœurs
- ⇒ génération de nombreux fichiers de paramètres
- ⇒ ajout « *mpi\_barrier()* » après la lecture des fichiers de paramètres

# Intérêts

- Tester les limites de la parallélisation du code
- Estimer la scalabilité / gain en temps de calcul
- Traiter des données très rapidement

### Références

[1] M. Braza, http://smartwing.org/SMS/EU/

[2] P. Elyakime, Présentation d'une technique de parallélisation d'un logiciel de PIV 2D-2C utilisée sur supercalculateur, CFTL, Dourdan, France

[3] B. Lecordier, M. Trinité., Advanced PIV algorithms with Image Distortion. Validation and Comparison using Synthetic Images of Turbulent Flow. PIV03 Symposium, Busan, Korea, 2003

[4] J. Carlier, Second set of fluid mechanics image sequences. European Project'Fluid image analysis anddescription, 2005